# **Dynamo Revit Excel**

[READ] Dynamo Revit Excel Free Ebooks. Book file PDF easily for everyone and every device. You can download and read online Dynamo Revit Excel file PDF Book only if you are registered here. And also You can download or read online all Book PDF file that related with dynamo revit excel book. Happy reading Dynamo Revit Excel Book everyone. Download file Free Book PDF Dynamo Revit Excel at Complete PDF Library. This Book have some digital formats such us : paperbook, ebook, kindle, epub, and another formats. Here is The Complete PDF Book Library. It's free to register here to get Book file PDF Dynamo Revit Excel.

## **Taking a Return Trip From Revit to Excel Using Dynamo**

December 6th, 2018 - Last week I wrote about using note block schedules to create specification sheets and I explained how you can use addins such as BIMLink custom macros or

## **Learn Dynamo BIM**

December 5th, 2018 - Unit 3 Dynamo Geometry to Revit this tutorial will show how to import Excel data into Dynamo to array adaptive components Part 4 of 4 Unit 4

## **Import Export Excel Revit Autodesk App Store**

December 4th, 2018 - The Import Export Excel allows you to synchronize I was looking for a way to import a project sheet list from excel and populate my sheet list in Revit Use Dynamo

# **4 Easy Ways to Link Revit to Excel ArchSmarter**

June 8th, 2015 - Here are 4 easy ways to link Revit to Excel Just want to know that is it possible to finish the Quantity takeoff from Revit to Excel by using Dynamo

# **Excel to Dynamo Revit Forum Revit BIM Architecture**

February 5th, 2018 - Hi I am attempting to replicate the basic process for reading an Excel spread sheet into Dynamo I have placed the same nodes as shown by Nathan

# **Create Revit Materials with an Excel Sheet Dynamo Now**

December 4th, 2018 - Creating materials in Revit can be a burden especially when there are a large number of materials to be created One example scenario would be the application of

## **Dynamo**

December 8th, 2018 - Dynamo is an open source tool built on an active community

## bumblebee â€<sup>w</sup> dynamo and excel interop archi lab

December 7th, 2018 - bumblebee  $\hat{a} \in \mathbb{C}^n$  dynamo and excel interop I then change the "Width― value in Excel Revit updates the "Width― parameter using the Bumblebee Read Excel node

## **Exporting Schedules to Excel with Dynamo Revit news**

- From the BIM and Others blog Dynamo Revit Excel UIâ $\epsilon$ | what a wonderful day Introduction Today I'll show you two examples of how to use Dynamo to

## Practical Dynamo â€<sup>w</sup> Generate Sheets from Excel REVIT AU

December 7th, 2018 - I was discussing Dynamo workflows with good old Captain BIMCAD the other night and we got to the topic of project setup Personally I don t use Dynamo in m

## **Useful Packages The Dynamo Primer**

December 10th, 2018 - Remember the Dynamo Primer is Bumblebee is an Excel and Dynamo interoperability plugin that This library extends Dynamo Revit functionality by enabling

#### **Excel to Revit Packages Dynamo**

December 10th, 2018 - Hi everyone I m new to Dynamo and have been working on my first script So far so good but I want to take it to the next level I currently have a list of data in

# **Revit to from Excel with Dynamo Revit Forum Revit BIM**

December 12th, 2014 - A while ago I read this excellent example of a simple practical use for dynamo and thought it was a good place to get started with learning to use it

## **Atlanta Dynamo User Group Example Revit Dynamo Excel**

December 1st, 2018 - Atlanta Dynamo User Group Example Revit Dynamo Excel This example will take you through the process of pulling Room data out of Revit via Dynamo pushing

# **BIM Troublemaker Practical Dynamo Excel Linking**

December 9th, 2018 - At some time or another I think we have all grumbled about Revit s lack of interest in communicating with Excel The minions of Bass implored us LINK TO

# **Dynamo Essential Training lynda com**

December 7th, 2018 - Learn how to use Autodesk Dynamo with Revit Generate algorithms to analyze data read and edit data from outside sources create geometry in Dynamo itself or edit

# Excel to Revit using Dyanamo â€<sup>w</sup> InfraBIM

December 7th, 2018 - I ve now been using Revit for 10 years and only in the last month through the use of Dynamo have I been able to use a command line like AutoCAD on Steroids

## Dynamo for Revit Basics â€<sup>w</sup> Part 3 of 4 Read to and Write

November 27th, 2018 - info rand com 800 356 9050 www imaginit com TECHNICAL WHITEPAPER Dynamo for Revit Basics  $\hat{a}\epsilon$ " Part 3 of 4 Read to and

## Write from Microsoft Excel

#### **Use Dynamo With Excel to Change the Name of an Electrical**

December 7th, 2018 - If you want to change the names of your electrical panels to comply with an owner s naming standard you can use Dynamo to automatically change these values based on

#### **3 BORING REVIT TASKS TO AUTOMATE WITH DYNAMO**

December 7th, 2018 - You spend hundreds of hours doing boring and mundane tasks on Revit Stop wasting your time and start automating with Dynamo

# **InfraBIM Infrastructure BIM amp GIS Excel to Revit using**

December 6th, 2018 - Using excel and Dynamo to insert Point families in Revit Foundation as an example Revit Strucutre foundation Dynamo

# **Crossing The Data Drop Chasm Revit To Excel and Back Again**

December 7th, 2018 - It is sometimes desirable or necessary to push data from Revit to Excel and back again One such example I can think of is when working with a door hardware c

#### **Learn Dynamo Learn how to use Dynamo and Python**

December 8th, 2018 - Learn Dynamo is a collection of practical workflows for Revit Dynamo which will teach you how to access and customize the Revit API using Python

#### **Dynamo Scripts Archives Dynamo Now**

December 7th, 2018 - Find elements in a Revit model by ID or a list of IDs This script is useful if you have a list of element IDs available in a list form such as in an Excel file format

#### **Tutorials parametricmonkey**

December 9th, 2018 - Tutorials All Revit Dynamo translate levels from Rhino to Revit using Excel and Dynamo translate geometry from Rhino to Revit via Excel using an adaptive

# **Dynamo creating workset from excel file Revit Products**

November 30th, 2017 - To embed this Screencast choose a size Then copy and paste the embed code into your own web page

## **Excel to Revit Using Dynamo Design Ideas for the Built World**

December 8th, 2018 - Dynamo script below uses excel as the input for coordinates and then matrix transposes the point to suit the Revit base point to insert point base family

# **12 Smart Ways to Save Time in Revit With Dynamo**

February 14th, 2018 - OK here are 12 ways to save a ton of time in Revit with Dynamo 1 Create floor levels from Excel This script reads level names and elevations from an

## **Dynamo de programmeeromgeving voor Revit**

December 8th, 2018 - Autodesk Dynamo is een programmeeromgeving voor Autodesk Revit Verbeter en versnel direct uw ontwerpproces en realiseer uw ideeën samen met Itannex

## **Dynamo training Schrijf je in bij Itannex**

December 10th, 2018 - Wilt u leren hoe u met Dynamo for Revit kunt werken Dit kan met de Dynamo training Meld u aan in Almelo Hardinxveld Giessendam of Amsterdam

#### **au 2014 class handout AB6557 Practically Dynamo Marcello**

December 8th, 2018 - Get the data from Excel Dynamo and Revit are endless Just about any Revit user could learn Dynamo since it uses visual programming it is very

## **Setting up the Excel file Levels LinkedIn**

December 7th, 2018 - Create an Excel worksheet to inform Dynamo how many Levels need to be created in the Revit project what their names should be and their elevations

# Revit to Dynamo to Excel to Pivot Tables â€<sup>w</sup> tekwasters blog

 - We can take data directly out of Revit and visualise it using graphs for 2D reports We start basic but is limited only by our imagination

#### **Learn Dynamo for Revit ArchSmarter**

December 5th, 2018 - Learn how to automate Revit using the Dynamo visual programming environment

## **sheets from excel with dynamo archi lab**

December 8th, 2018 - In this post I will present a quick workflow for getting new sheets into Revit using an Excel spreadsheet You will ask me Why in the world would you do that

#### **Creating The Dynamo Primer**

December 5th, 2018 - The Revit nodes in Dynamo offer the ability to import elements from generic geometries to Importing and exporting with a program like Excel follows a similar

## **Dynamo Studio Computational BIM Design Autodesk**

December 8th, 2018 - Dynamo Studio is a programming environment for computational BIM design that Import and export data from Excel Get Dynamo Studio FormIt and Revit as

# **Revit Add Ons Exporting Schedules to Excel with Dynamo**

 - Today I ll show you two examples of how to use Dynamo to export existing Revit schedules and how to compose a custom schedule on the fly to be exported to

## **Dynamo for Revit Python Scripting lynda com**

December 8th, 2018 - Learn to use the Python programming language to create custom nodes in Dynamo for Revit

## **Parameter Mapping in Revit with Dynamo BIM Toolbox**

August 9th, 2015 - To automate this parameter mapping within the Revit environment Dynamo was the script you need to configure the parameter mapping in the Excel file

# **push the data into Revit using Dynamo evolvebim com**

November 23rd, 2018 - EvolveLAB provides Revit training BIM services Revit management LOD computational design BIM Consulting Clash Detection Dynamo scripts Dynamo training

## **Dynamo visueel programmeren voor BIM FUN**

November 29th, 2018 - Lees hier de blog die onze Dynamo adept André Lubbers erover schreef Volg ons Vind ons leuk Bekijk video s Maak Dynamo maakt gebruik van de Revit API

# **Export and Import Revit Data to Excel using Dynamo Step**

November 27th, 2018 - Export and Import Revit Data to Excel using Dynamo Step by step YouTube video

# **Revit Add Ons Round Tripping Revit to Excel with Dynamo**

July 17th, 2017 - It is sometimes desirable or necessary to push data from Revit to Excel and back again One such example I can think of is when working with a door

## **Best Practices Managing Sheet Lists in Revit BIM Extension**

December 8th, 2018 - A Revit sheet list as a schedule Once you have the sheet list schedule created you can then export to Excel via a CSV file or drag the schedule onto a sheet

## **Dynamo Visual Programming for Design**

December 5th, 2018 - Dynamo Visual Programming for Design Page 4 of 56 Getting Around in Dynamo The Basics Dynamo is primarily a plug in for Autodesk Revit and Vasari

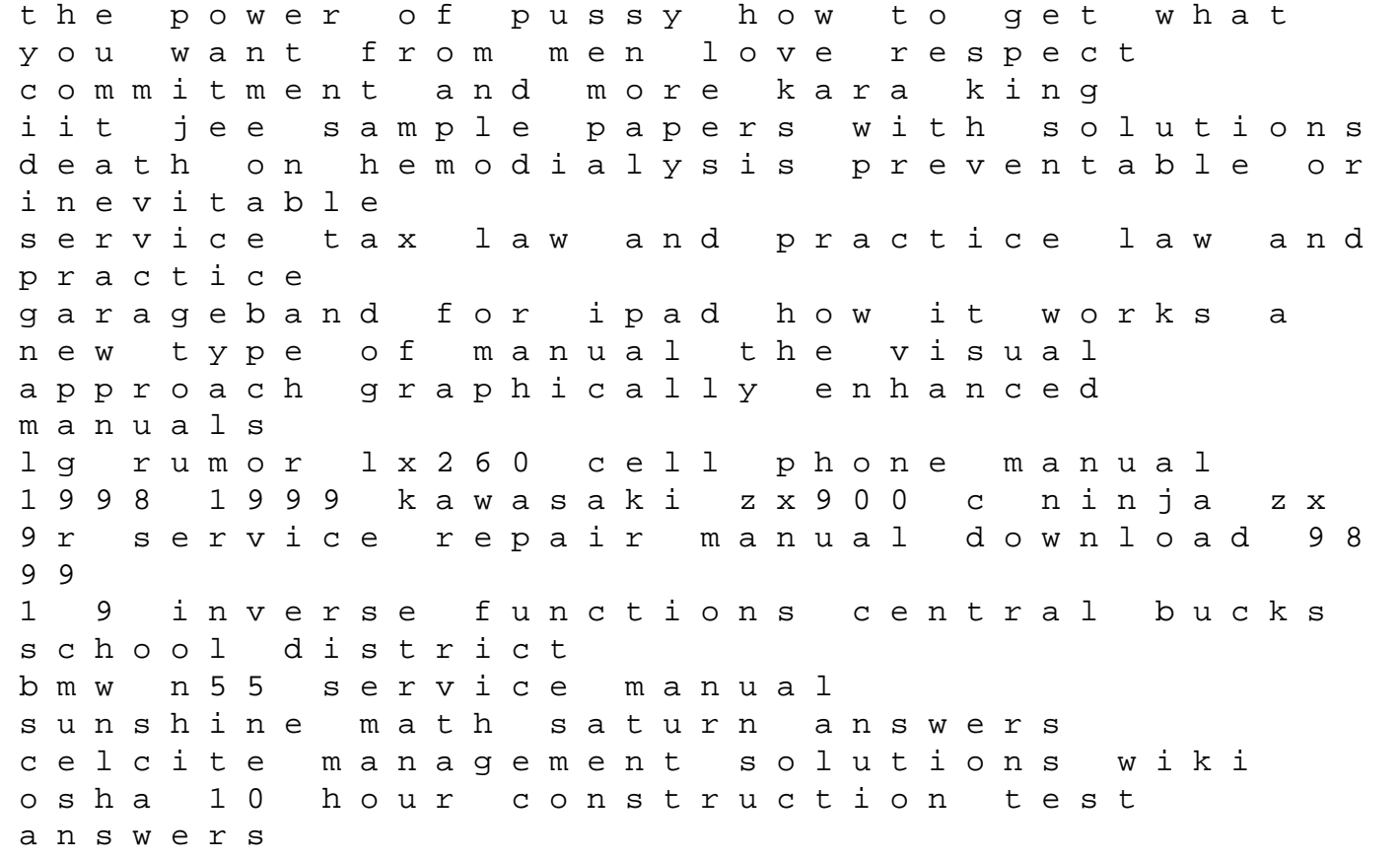

get bose av18 manual information and referral public libraries the groom ap to make beautiful the capitol rediscovering the art of constantino brumidi the opening kickoff the tumultuous birth of a football nation by revsine dave 2014 hardcover mathamatic june paper two exam grade 11 volvo ec290b lr ec290blr excavator service repair manual instant download handbook for the chemical analysis of plastic and polymer additives